#### Teaching Beginners Prolog How to Teach Prolog

2. Fassung

Ulrich Neumerkel

Institut für Computersprachen Technische Universität Wien A-1040 Wien, Austria http://www.complang.tuwien.ac.at/ulrich ulrich@mips.complang.tuwien.ac.at

I The "magic" of Prolog — Common obstacles II How to read programs III Course implementation — Programming environment

## Part I Common obstacles

2

• The "magic" of Prolog

Prolog appears as magic if one tries to learn Prolog

by looking at execution traces

using side effects

- Which introductory book does not cover them?
- Previous skills and habits
- Prolog's syntax
- Naming of predicates and variables
- List differences

# Syllabus

Two apparently conflicting goals:

- Training (project oriented) Larger projects do not work well
- Teaching (concept oriented)

Basics:

• Basic reading skills for understanding Prolog programs

3

• Avoiding common mistakes, develop coding style

# Previous skills to build on

- Programming skills
- Mathematical skills
- Language skills

Previous (counterproductive) programming skills The self-taught programmer

Bad programming habits Severe handicap: Edit-Compile-Run-Dump-Debug "Let the debugger explain what the program is doing"

- How do you make sure that your programs have no errors?
- Do you use assertions frequently?
- Do you write down assertions/consistency checks *before* you write the actual code?
- How do you test? How do you ensure that results are correct?
- How can the program falsify your claim of correctness?

Prolog shows no mercy upon the illiterate programmer.

# Previous programming skills

Procedural languages

difference to Prolog not that large when knowing

- structured programming (proponents Dijkstra et al.) :
	- to avoid bad habits: Verify, don't run (& don't debug) unclear: how to ensure accurateness of spec?
	- $never$  visualize execution
	- avoid anthropomorphisms computer language  $\neq$  language linguistic analogy not helpful
- invariants, pre- postconditions
- testable assertions e.g. Eiffel seldom taught along with practical programming
- C's assert.h (Even in C you can do better!)

#### Programming and Mathematical skills

Beginners have lots of problems understanding Prolog because they never learned structured programming.

6

# Mathematical skills

- mathematical logic as prerequisite
- calculational skills (e.g. manipulating formulæ)
- unification

# Language skills

- Only helpful skill to build on.
- Many difficulties of Prolog can be clarified by reading programs in plain English.
- E.g. quantification problems in negation:

female(Female)  $\leftarrow$ \+male(Female).

Everything/everyone, really everything/everyone that/who is not male is female.

Therefore: Since a chair/a hammer/the summer isn't male it is female etc.

#### Language skills cont.

female(Female)  $\leftarrow$ person(Female), \+male(Female).

Napoleon is a person (defined) but we haven't defined Napoleon as being male, so we assume he is female.

8

• Detect defaulty data structure definitions

is tree( Element). % Everything is a tree.  $\text{is\_tree}(\text{node}(L, R)) \leftarrow$  $is\_tree(L),$  $is\_tree(R).$ 

### Prolog's Syntax, Difficulties

Minor typos make a student resort to bad habits

## Comma vs. period

Prolog's syntax is not robust: "male(john)." is a goal or fact, depending on the context.

9

```
father of (Father, Child) \leftarrowchild of(Child, Father),
   male(Father), % !
```
male(john).

...

Happens to 84% of students.

#### Prolog's syntax — increasing robustness

- 1. Redesign Prolog's syntax. (Prolog II)
- 2. Take a subset of existing syntax. (GUPU) make spacing and indentation significant
	- (a) Each head, each goal goes into a single line.
	- (b) Goals are indented. Heads are not indented.
	- (c) Only comma can separate goals (i.e. no disjunction)
	- (d) Different predicates are separated by blank lines.
- $a \leftarrow !$ ,  $\implies$   $a \leftarrow$ c. !, % Don't play down the cut! !! c.

⇒ more helpful error messages possible

## Names of predicates

key to understanding assignments for finding the right names

# Misnomers

- action oriented prescriptive names append/3, reverse/2 use past participle instead, sometimes noun
- leave the argument order open child/2, length/2
- pretend too general or too specific relation reverse/2, length/2
- tell the obvious: body $\text{list}/1$

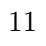

## Finding a good predicate name

- 1. Start with intended types type1 type2 type 3 type4(Arg1, Arg2, Arg3, Arg4) "child of a person" : person\_person/2
- 2. If name too general, refine person person  $\Rightarrow$  child person/2 list list/2  $\Rightarrow$  list\_reversedlist/2
- 3. Emphasize relation between arguments
	- shortcuts like prepositions child of/2
	- past participles alone. list\_reversed/2

# Example of name finding

"length of a list"

- number  $\text{list}/2 \implies \text{length}\text{list}/2$
- list\_number/2  $\Rightarrow$  list\_length/2
- Argument order not important
- Traditional names often too general (length/2)

# Shorter names

Omit less important arguments at the end shortened name ends with an underscore country (Country, Region, Population, ...)

# Type definitions

Convention: is type(Type) or type(Type)

- documentation purpose
- serve as template for predicates defined over data structures
	- 13

## O'Keefe-rules

- unsuitable (for beginners)
- $\bullet$  deal with procedural aspects
- $\bullet$  inputs and outputs atom chars vs. atom to chars

#### Variable names

Lack of type system makes consistent naming essential

15

- for lists: [Singularform|Pluralform], e.g. [X|Xs]
- naming void variables in the head

```
e.g. Xs instead of
```
 $member(X, [X]_{-}]).$ 

• state numbering (e.g. list differences)

## Understanding differences

- − misleading name: "difference list"
- − misunderstanding: "difference lists" are not lists Student statement: "My Prolog doesn't have difference lists"
- + instead : list difference, difference of lists, differential list (?)
- − differences too early
- + use grammars first
	- more compact, less error-prone, less typing amazingly powerful
	- compact string notation
- − differences presented as incomplete data structures "holes"
- + motivate differences with ground lists
- + differences are not specific to lists
- + differences and state

## Part II Reading of programs

 $Algorithm = Logic + Control$ 

Common misinterpretation

# Prolog program  $=$  Pure Prolog  $+$  Control predicates

Inpure parts required?

Separation of declarative and procedural aspects is not helpful.

# Family of related reading techniques

Focus on distinct (abstract) parts/properties of the program

- informal reading in English
- declarative reading
- (almost) procedural reading
- termination reading
- resource consumption

## Informal reading

use English to

- focus the student's attention on the meaning of program
- avoid operational details
- clarify notions
- clarify language ambiguities
- clarify confusion of "and" and "or"
- ancestor\_of(Ancestor, Person)  $\leftarrow$ child of(Person, Ancestor).

Someone is an ancestor of a person if he is the parent of that person.

Alternatively: Parents are ancestors.

ancestor of (Ancestor, Descendant)  $\leftarrow$ child of(Person, Ancestor), ancestor\_of(Person, Descendant).

Someone is an ancestor of a descendant if he is the parent of another ancestor of the descendant. Alternatively: Parents of ancestors are ancestors

Reading complete predicates is often too clumsy:

Someone is an ancestor of a descendant, (either) if he is the parent of that descendant, or if he is the parent of another ancestor of the descendant. (unspeakable) Alternatively: Parents and their ancestors are ancestors. (too terse)

Informal reading is intuitive but limited to small programs.  $\Rightarrow$  Extend informal reading to read larger programs

## Declarative reading of programs

- consider only parts of program at a time
- cover the uninteresting/difficult parts ( $\frac{d}{dt}$ )
- shortens sentences to be read aloud

# Analysis of clauses

Read single clause at a time. Add remark: *But there may be something else*. ancestor of (Ancestor, Person)  $\leftarrow$ child of(Person, Ancestor). ancestor of(Ancestor, Descendant) ← child of(Person, Ancestor), ancestor\_of(Person, Descendant).

Someone is an ancestor of a person if he is the parent of that person. (But there may be other ancestors as well). Alternatively: At least parents are ancestors.

ancestor of(Ancestor, Person) ← child of(Person, Ancestor). ancestor of (Ancestor, Descendant)  $\leftarrow$ child of(Person, Ancestor), ancestor of(Person, Descendant).

Someone is an ancestor of a descendant if he's the parent of another person being an ancestor of the descendant. But ... At least parents of ancestors are ancestors.

#### Erroneous clauses

For error location it is not necessary to see the whole program ancestor of too general(Ancestor, Person)  $\leftarrow$ child of too general(Ancestor, Person). ancestor of too general(Ancestor, Descendant) ← child of too general(Person, Ancestor), ancestor of too general(Person, Descendant).

## Analysis of the rule body

- goals restrict set of solution
- cover goals to see generalized definitions

```
father(Father) \leftarrowmale(Father),
   child of( Child, Father).
```
Fathers are at least male. (But not all males are necessarily fathers)

```
father_toorestricted(franz) \leftarrow
```

```
male(franz),
child of( Child, franz).
```
Body is irrelevant to see that definition is too restricted.

#### Searching for errors

If erroneous definition is

1. too general. Use: Analysis of clauses to search too general clause

2. too restricted. Use: Analysis of the rule body

Reading method leads to analgous writing style.

#### Procedural reading of programs

- special case of the declarative reading
- uncover goals in strict order
- look at variable dependence
	- first occurrence of variable variable will always be free
	- further occurrence connected to goal/head

- 1. ancestor\_of(Ancestor, Descendant) ← % ← child of(Person, Ancestor), ancestor\_of(Person, Descendant).
	- $\Rightarrow$  Head does not exclude anything.
- 2. ancestor\_of(Ancestor, Descendant)  $\leftarrow$ child of (Person, Ancestor),  $\% \leftarrow$ ancestor\_of(Person, Descendant).

- $\Rightarrow$  Ancestor can influence child of/2.
- $\Rightarrow$  Descendant doesn't influence child of /2.
- $\Rightarrow$  Person will be always free.
- 3. ancestor\_of(Ancestor, Descendant)  $\leftarrow$ child of(Person, Ancestor), ancestor of (Person, Descendant).  $\% \leftarrow$

 $\Rightarrow$  Descendant only influences ancestor of /2.

## **Termination**

- often considered weak point of Prolog
- nontermination is a property of a general purpose programming language
- only simpler computational models guarantee termination (datalog, categorical programming languages)
- floundering is also difficult to reason about
- pretext to stop declarative thinking, usage of debuggers etc.
- $\bullet \leftarrow$  Goal. terminates if  $\leftarrow$  Goal, fail. terminates (and fails)

# Idea:

- termination reading special case of procedural reading
- consider simpler predicate
- if simpler predicate terminates ( $\&$  fails), the original predicate terminates as well
	- 26

#### Termination reading

- cover all irrelevant clauses
	- cover all facts
	- non recursive parts

 $a$ ppend $($ , Xs, Xs).  $append([X|Xs], Ys, [X|Zs]) \leftarrow$  $append(Xs, Ys, Zs).$ 

• cover variables that are handed through  $(Ys)$ 

 $a$ ppend $($ , Xs, Xs). append([X|Xs],  $\frac{1}{2}$  [X|Zs])  $\leftarrow$ append(Xs,  $\overline{\text{H}}$ , Zs).

• cover head variables (approximation)

$$
\text{append}([\overline{], \text{Xs}, \text{Xs}}) .
$$
\n
$$
\text{append}([\overline{ * } |Xs], \overline{ *s} ; [\overline{ * } |Zs]) \leftarrow
$$
\n
$$
\text{append}(Xs, \overline{ *s} ; Zs).
$$

Resulting predicate:

appendtorso( $[X|Xs]$ ,  $[Z|Zs]$ ) :appendtorso(Xs, Zs).

- if appendtorso/2 terminates, append/3 will terminate
- appendtorso/2 never succeeds
- only a safe approximation
	- $\leftarrow$  append([1|\_], \_, [2|\_]).
	- $\leftarrow$  appendtorso([1|\_], [2|\_]).

appendtoro/2 does not terminate while append/3 does

- The misunderstanding of append/3 rôle of fact append $($ [], Xs, Xs) often called "end/termination condition" But: append([], Xs, Xs) has no influence on termination!
	- 28

#### Reasoning about termination: append3/4

 $append3A(As, Bs, Cs, Ds) \leftarrow append3B(As, Bs, Cs, Ds) \leftarrow$ append(As, Bs, ABs), append(As, BCs, Ds), append(ABs, Cs, Ds). append(Bs, Cs, BCs).

Which one terminates for merging and splitting?

## Procedural reading of append3A/4

append3A(As, Bs, Cs, Ds)  $\leftarrow$ append(As, Bs, ABs),  $\% \Leftarrow$  terminates only if As is known append(ABs, Cs, Ds). Result:

terminates only if As is known (no open list)

 $\Rightarrow$  reject append 3A/4

- only a part of the predicate was read (the second goal was not read)
- it was not necessary to imagine Prolog's precise execution
- no "magic" of backtracking, unifying etc.
- no stepping thru with a debugger a debugger shows irrelevant details (inferences of the second goal)

## Procedural reading of append3B/4

append3B(As, Bs, Cs, Ds) ← append(As, BCs, Ds), % ⇐= terminates if As or Ds known append(Bs, Cs, BCs). append3B(As, Bs, Cs, Ds) ← append(As, BCs, Ds), append(Bs, Cs, BCs). % ⇐= if Bs or BCs (=Ds) known

Result:

1. terminates if As and Bs are known (more than merging)

31

2. terminates if  $Ds$  is known  $(=$  splitting)

#### Fair enumeration of infinite sequences

- termination reading is about termination/non-termination only
- in case of non-termination, fair enumeration still possible
- much more complex in general
- order of clauses significant
- e.g. unfair if two independent infinite sequences  $listList(Xs, Ys) \leftarrow$  $length(Xs, -),$ length $(Ys, -)$ .
- explicit reasoning about alternatives (backtracking)
- use *one* simple fair predicate (e.g. *one* length/2) instead
- learn the limits, but don't go to them

#### Resource consumption

- analytical vs. empirical
- Do not try to understand precise execution!
- prefer measuring over tracing
- abstract measures often sufficient
	- E.g. inference counting, size of data-structures
	- inference counting list\_double(Xs, XsXs)  $\leftarrow$  $append(Xs, Xs, XsXs).$  $\leftarrow$  length(XsXs, N), list\_double(Xs, XsXs). When counting, ignore facts (similar to termination reading)

## Rename 2nd argument, delay unification list\_double(Xs, XsXs)  $\leftarrow$ append(Xs, Ys, XsXs),  $Xs = Ys$ .  $\leftarrow$  list\_double(Xs, XsXs). Requires N and not  $N/2$  inferences (+ unification costs)

– size of data structures

(If everything else is the same)

size of data structures approx. proportional to execution speed

#### Reading of definite clause grammars

Comma is read differently:

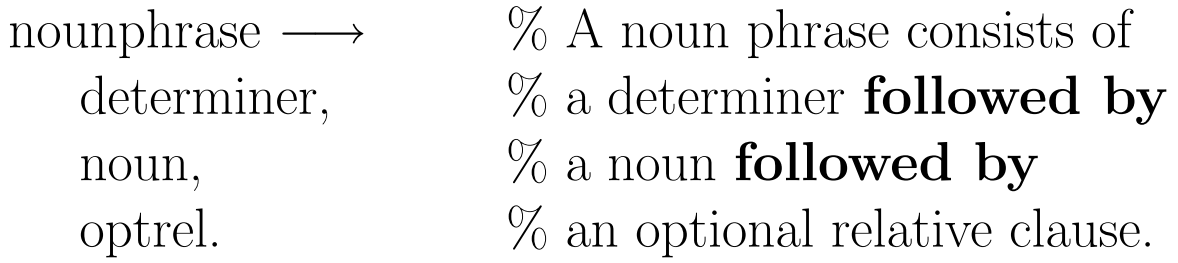

## Declarative reading of grammars

Context free grammars are the declarative formalism per se but still it is helpful to consider generalizations:

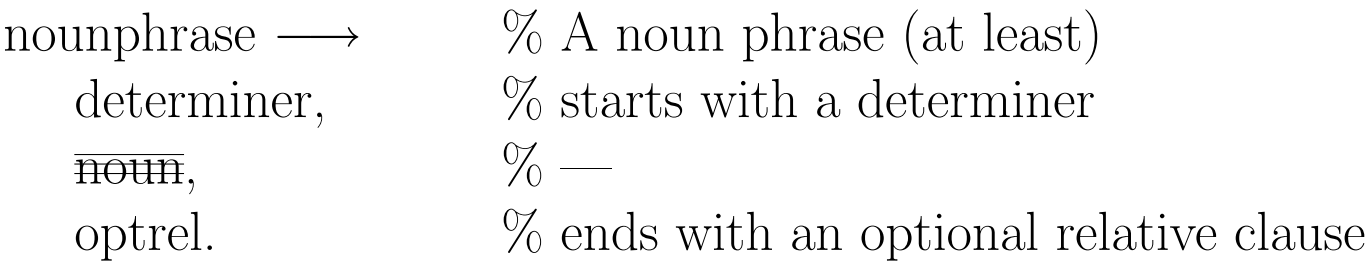

#### Procedural reading of grammars

Take implicit argument (list) into account

 $seq(\parallel) \longrightarrow$  seq3(Xs, Ys, Zs)  $\longrightarrow$  $[$ .  $\text{seq}(Xs),$  $seq([X|Xs]) \longrightarrow$   $seq(Ys)$ , [X],  $\text{seq(Zs)}$ .  $seq(Xs)$ .

append3(As, Bs, Cs, Ds)  $\leftarrow$ phrase(seq3(As, Bs, Cs), Ds).

splitting and joining works

## Part III Course implementation

- 2nd year one semester course  $2\text{hrs/week}$  (students claim:  $9 \times 5\text{hrs}$  work)
- nine weeks (example groups) about 70 small assignments

# Course contents

- Basic elements (facts, queries, rules)
- Declarative reading (first only with datalog)
- Procedural reading  $(-\cdots -)$
- Termination  $(-$ "" $-)$
- Terms
- Term arithmetic
- Lists

- $\bullet$  Grammars
- List differences (after grammars)
- State & general differences (make/next/done)
- Limits of pure Prolog (unfairness etc.)
- Meta-logical  $&$  control most important part: error/1 (terminate execution with an error message)  $(nonvar/1, var/1, error/1, cut)$
- Negation
- Term analysis
- Arithmetic

#### Topics not covered

(\*): covered in an advanced course (3hrs)

1. setof(Template, Goal, Solutions) (\*)

"answer substitutions" vs. "list of solutions" confusing — quantification tricky

- 2. meta interpreters  $(*) program = data$  too confusing instead use pure meta interpreters "in disguise" (e.g. regular expressions)
- 3. meta call  $(*)$
- 4. explicit disjunction  $(*)$  meaning of alternative clauses must be understood first
- 5. if then else  $(*)$  leads to defaulty programming style if used, restrict condition to var/nonvar and arithmetical comparison
- 6. data base manipulation  $(*)$  difficult to test if used, focus on setof/3-like usage
- 7. advanced control  $(*)$  reasoning about floundering difficult
- 8. constraints (\*)
- 9. extra logical predicates
- 10. debuggers, tracers reason for heavy usage of cuts
	- 39

## GUPU Programming Environment

Gesprächsunterstützende Programmierübungsumgebung conversation supporting programming course environment Guided tour: http://www.complang.tuwien.ac.at/ulrich/gupu

- specialized for Prolog courses
- uses a subset of Prolog
- focuses on clean part of Prolog i.e. no side effects allowed
- side effect free interaction
- comfortable querying and testing
- Only two (nonoverlapping) windows:
	- example texts to be edited
	- help texts with simple mark up links
		- 40

(no window to execute or test)

## 1. Beispiel ############################################# || Bitte lesen Sie zuerst die Beschreibung dieser # Stellen Sie eine Frage (mit < ). || Programmierumgebung in Anhang A und B! Auf dieser Seite können Sie allgemeine Hinweise # Beachten Sie bitte den Unterschied zwischen einer || lesen. Um einen Hinweis zu lesen, mit dem # Anfrage wie z.B. || Cursor vor einen Hinweis und DO drücken. :- ocean(Ozean). || \Hinweis{init9495last} (Vom WS): # und einer < Frage. Siehe Anhang A. Verwenden Sie die || # < Fragen nur, wenn Sie Hilfe brauchen. Siehe auch || \Hinweis{Tastatur} (Allgemein) #\Hinweis{Tastatur}. \Hinweis{Tastatur}. \Hinweis{Übungsmodus} (Allgemein) ## 2. Beispiel ############################################# || \Hinweis{Maschinenwahl} # Schreiben Sie eine kleine Datenbasis (mit zumindest || \Hinweis{ÜberlasteteMaschinen} # 10 Personen), die familiäre Beziehungen beschreibt: || \Hinweis{Konsistenzprüfung} # (In den folgenden Beispielen werden einige komplexere || \Hinweis{Bewertungsmodus} # Verwandtschaftsbeziehungen definiert, formulieren Sie || || \Hinweis{KompakteListen} # daher bitte eine Datenbasis, die komplex genug ist.  $||$  \Hinweis{Suffix} ad Bsp.26 \Hinweis{Zahlenpaare} # -- Hier können Sie die Funktionstasten zum raschen || ad Bsp.29 \Hinweis{Datenstrukturdefinition} # Kopieren von Funktoren verwenden. Siehe Anhang B. -- || \Hinweis{AufbauendeLVAs} (SommerS.95) \Hinweis{Wozu\_Prolog} kind\_von(joseph\_I, leopold\_I). || ad Bsp.28 \Hinweis{appendnachsuffix} kind\_von(karl\_VI, leopold\_I). || ad Bsp.53 \Hinweis{Instanzierungsmuster} Erkl. kind\_von(maria\_theresia, karl\_VI). || ad Bsp.57 \Hinweis{Frosch} Die ganze Geschichte kind\_von(joseph\_II, maria\_theresia).  $\parallel$  ad Bsp.58 \Hinweis{Variablen\_in\_DCGs} kind\_von(joseph\_II, franz\_I). || ad Bsp.62 \Hinweis{Mögliche\_Instanzierungen} kind\_von(leopold\_II, maria\_theresia). || ad Bsp.67 \Hinweis{Diagonalen} kind\_von(leopold\_II, franz\_I). || \Hinweis{PrologAllgemein} kind\_von(marie\_antoinette, maria\_theresia). || kind\_von(franz\_II, leopold\_II). || Abgabetermine sind nun mittwochs 24h00. 1. Abgabetermin ist Mittwoch 22. März. :- kind\_von(Kind, Elternteil). :- männlich(Mann). ! ! Prädikat :männlich/1: nicht oder in nicht geladenem Beisp\|| iel definiert. \Hinweis{laden} || ----- n599 server 100% 20:18 Freie Zeit xterm (GUPU) --%%-Emacs: init.hlp (Hinweise)--All---

## Interaction

1. edit text

2. press  $\overline{DO}$  to save, compile, test

3. comments (from system or lecturer) are written back into text

 $child_of(karl_VI, leopold_I).$ 

child of (maria theresia, karl VI).

! child\_of(maria≪∗≫theresia, karl\_VI).

! Argumentliste eines Funktors unterbrochen, ...

child of(joseph II, maria theresia).

- $\leftarrow$  append(Xs, Xs, Xs).
- $< \omega \omega \omega \%$  Xs = [].

 $<$  @@@ ! Ausführung dauert zu lang, Antwort unvollständig

< Why the loop here?

 $\ast$  > Compare it to ← append(Xs, Xs, Zs), Xs = Zs.

#### Program text, assertions

 $child_of(karl_VI, leopold_I).$ child of (maria theresia, karl VI). child of(joseph II, maria theresia). child of (joseph II, franz I). child of(leopold II, maria theresia). child of(marie antoinette, maria theresia).  $\leftarrow$  child\_of(Child, Parent).  $\leftarrow$  child of(joseph II, friedrich II).

#### Assertions

- $\bullet \leftarrow$  Goal. should succeed
- $\not\leftarrow$  NGoal. should not succeed  $(\div \angle -)$ , avoids talking about negation
- tested upon saving
- timeouts for "infinite loops"
- $\bullet$  immediate feedback
- supports a more specification oriented programming method:
	- 1. formulate test cases  $(=$  specification)
	- 2. write predicate
	- 3. testing is now "for free"

# Querying predicates

Two rôles of  $\leftarrow$  Goal.

- assertion (tested upon saving)
- query

#### Answer substitutions

 $child_of(karl_VI, leopold_I).$ child of (maria theresia, karl VI). child of(joseph II, maria theresia). child of (joseph II, franz I). child of(leopold II, maria theresia). child of(marie antoinette, maria theresia).  $\leftarrow$  child of (Child, Parent).  $\omega \omega \omega$  % Parent = leopold I, Child = karl VI.  $\omega\omega\omega\%$  Parent = karl\_VI, Child = maria\_theresia.  $\omega\omega\omega\%$  Parent = maria\_theresia, Child = joseph II.  $\omega\omega\omega\%$  Parent = franz I, Child = joseph II.  $\omega\omega\omega\%$  Parent = maria theresia, Child = leopold II. @@@ ? Weitere Lösungen mit SPACE  $\neq$  child of (joseph II, friedrich II).

#### Answer substitutions cont.

- displayed in chunks
- locates most backtracking problems
- infinite sequences can be inspected
- redundant answer substitutions labeled
- answer substitutions inserted **into** program text
- easy to (re-)use answer substitutions for new goals

47

• timeouts

## Example domains

- 1. The family database
	- − recursion maybe better with recursive terms
	- − infinite loops in the first week (timeouts)
	- − doesn't compute something "real"
	- $+$  motivation, identification with own db ( $=$  often own family)
	- + mapping Prolog to English much simpler if domain well known (e.g. uncle John ...)
	- + clarify notions taken for granted (e.g., siblings)
	- + data incompleteness
	- + various degrees of inconsistency, integrity constraints
	- + recursion not that difficult with procedural reading technique

2. Maps

- 3. Stories Mapping small fairy tales into Prolog.
- 4. (simplified) grammars of programming languages
- 5. RNA-analysis (along D.B.Searls NACLP89)
	- + very pure
	- + backtracking mechanism, efficiency issues
	- + execution imposssible to understand step-by-step no procedural cheating possible

- + constraining variables
- + reordering parsing
- 6. Analyzing larger text
	- E.g. extracting the words used etc.